## **Pavan**

## **John Dowland**

Intavolierung und Bearbeitung -Anton Höger

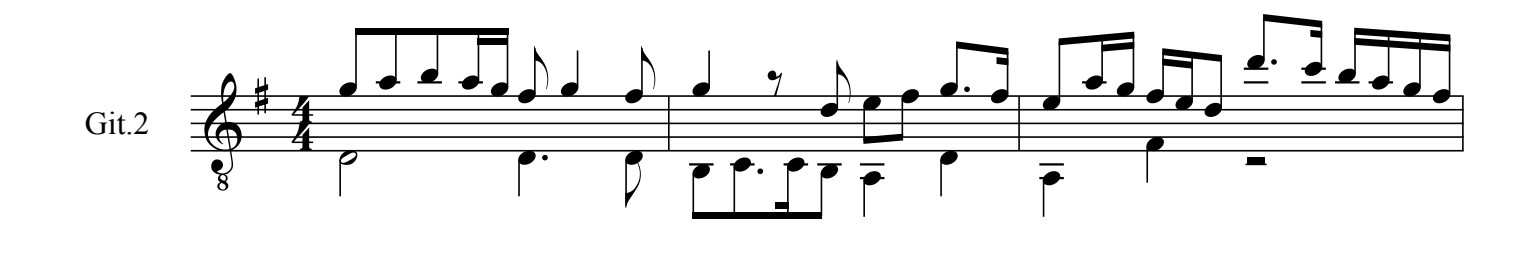

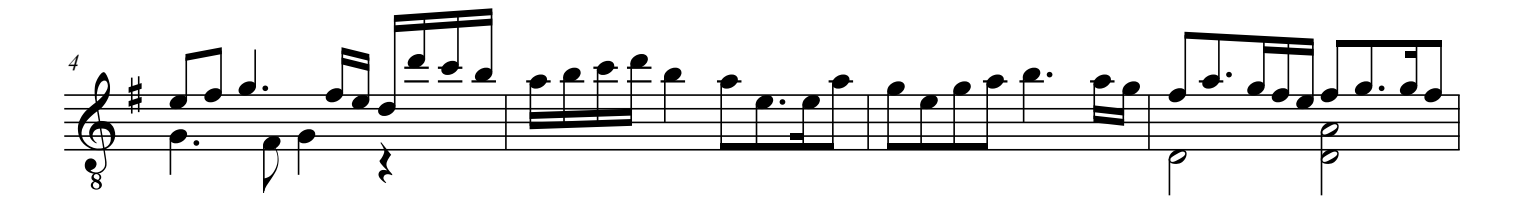

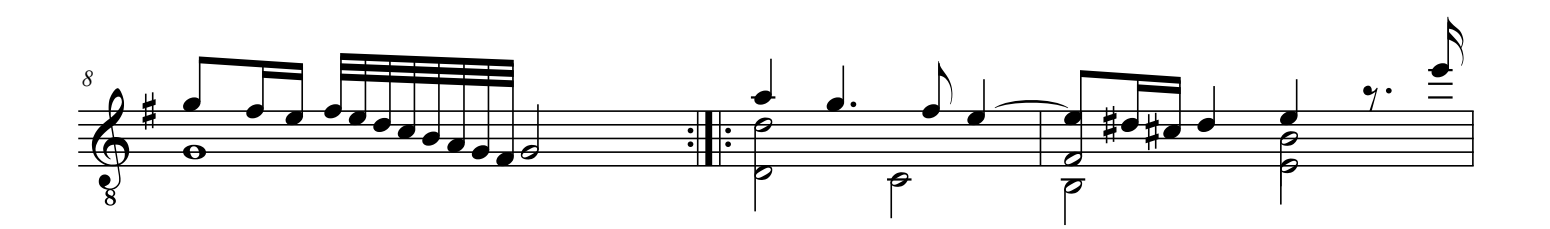

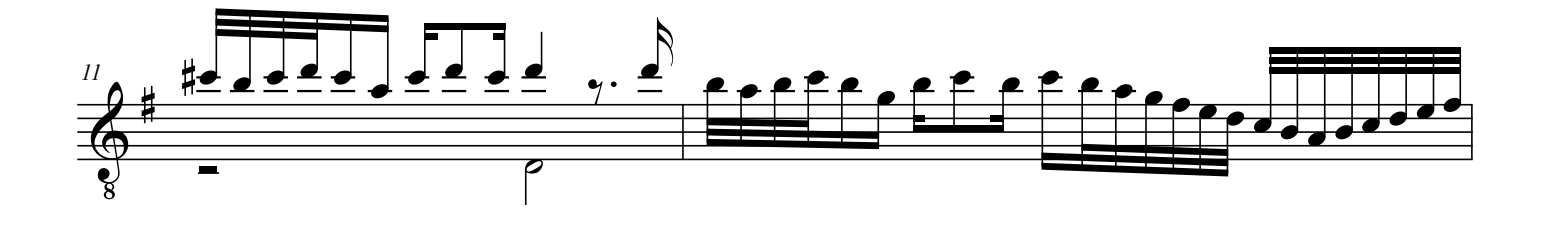

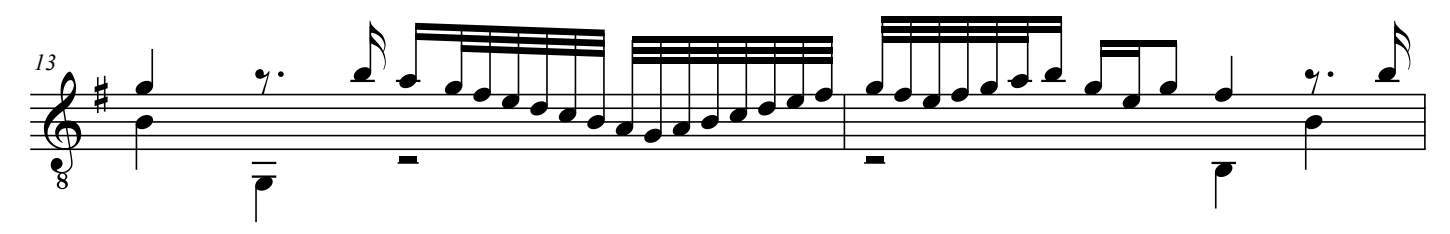

by Anton Höger 2013

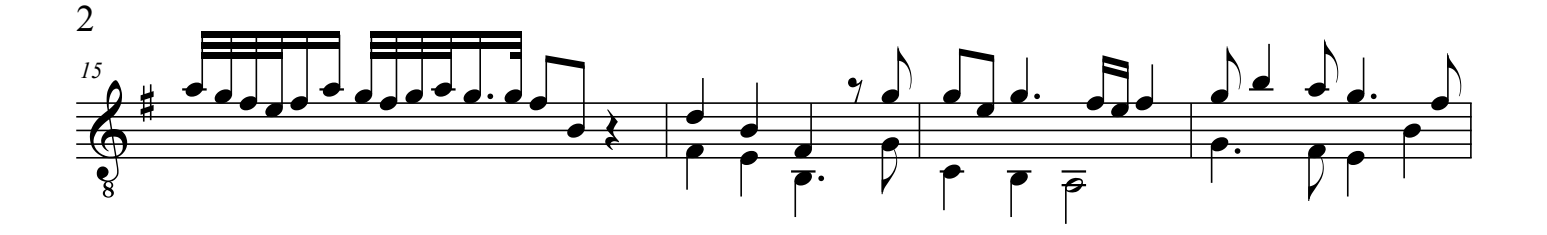

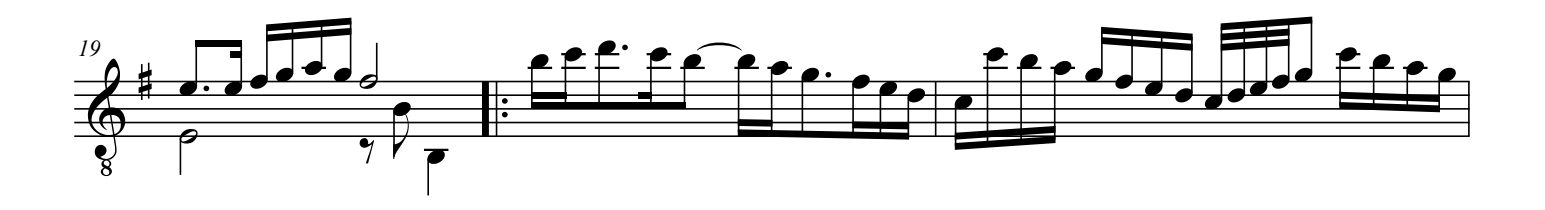

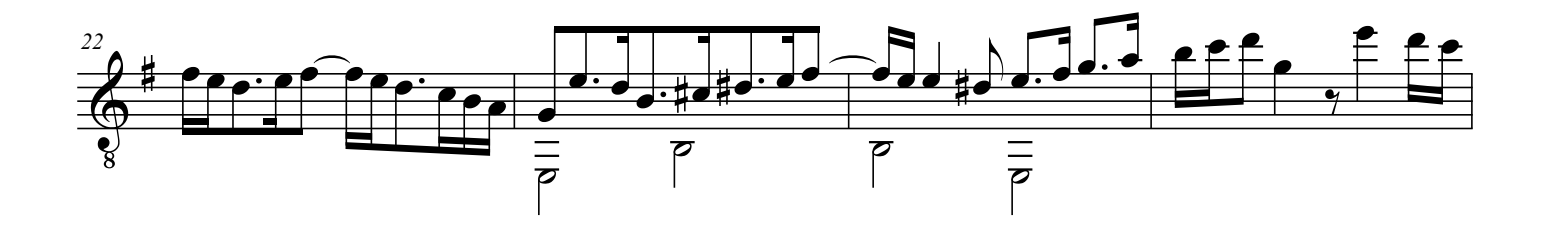

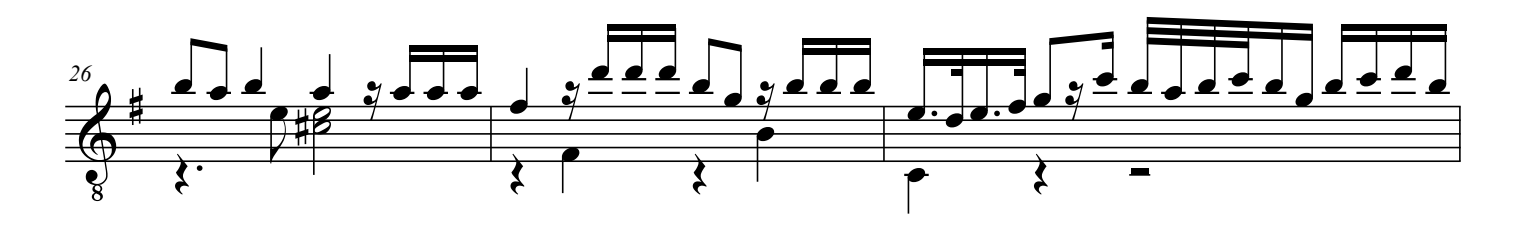

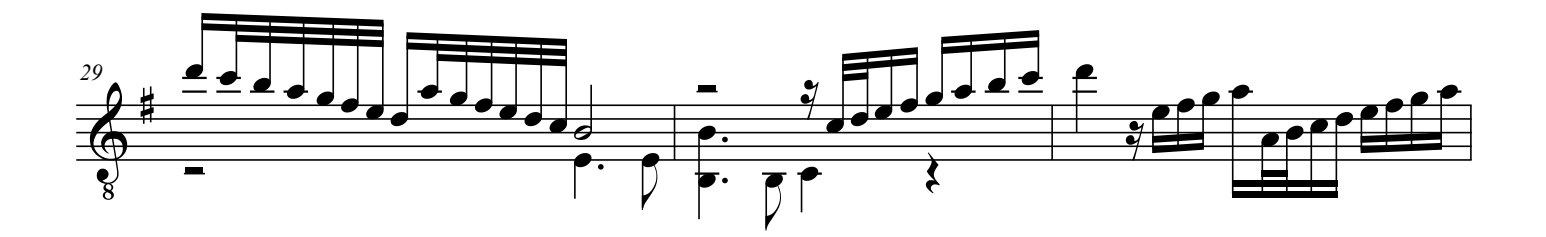

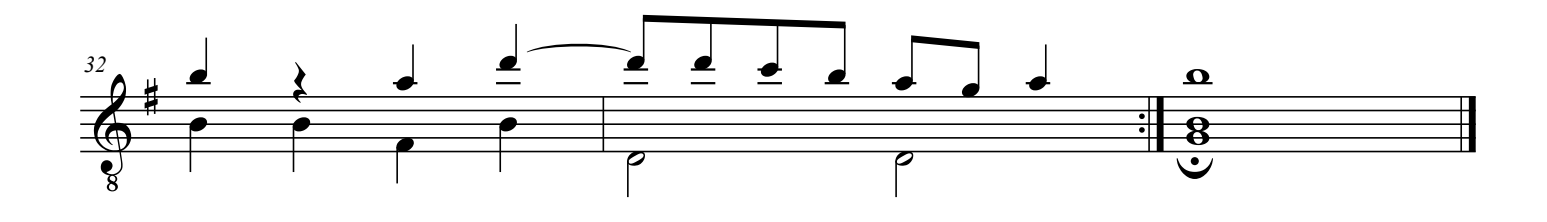